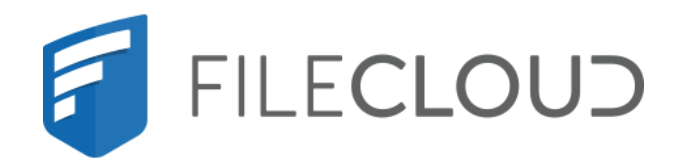

# FileCloud Server Version 23.232 About FileCloud for Administrators

Printed on 02/06/2024

# <span id="page-1-0"></span>Copyright Notice

©2024 CodeLathe Technologies, Inc. dba FileCloud

All rights reserved.

No reproduction without written permission.

While all reasonable care has been taken in the preparation of this document, no liability is accepted by the authors, FileCloud, for any errors, omissions or misstatements it may contain, or for any loss or damage, howsoever occasioned, to any person relying on any statement or omission in this document.

FileCloud Phone: U.S: +1 (888) 571-6480 Fax: +1 (866) 824-9584 Email: support@filecloud.com

# **Table of Contents**

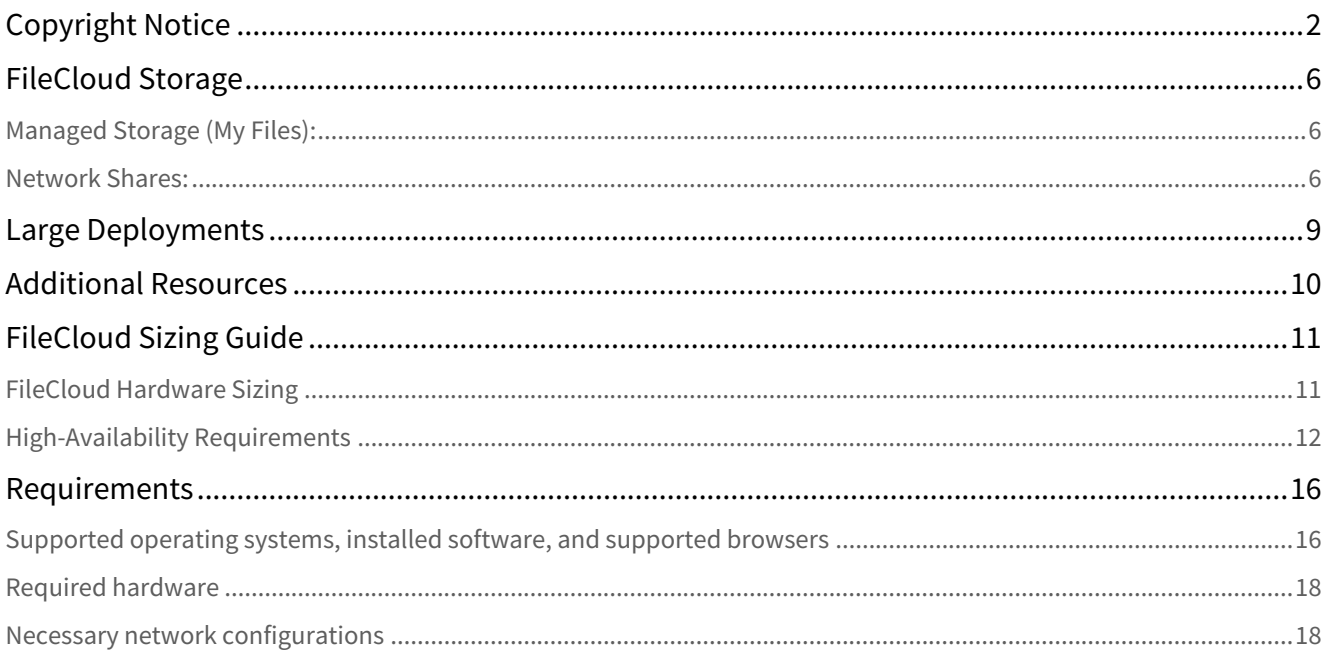

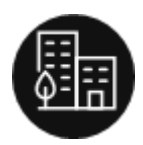

FileCloud is a scalable, self-hosted, Enterprise File Sharing, Sync and Endpoint Backup solution.

The FileCloud solution is a cloud-agnostic enterprise file services platform. You can self-host it on your on-premises servers and private data centers, or you can host it on public cloud IaaS providers like AWS, Azure or Google Cloud.

A self-hosted solution such as FileCloud offers the same features and benefits of public cloud SaaS services, but doesn't have many of the drawbacks of public cloud SaaS services, including:

- Issues related to control over critical enterprise and customer data
- Concerns about security and privacy of data
- Issues connected to regulatory compliance for many industries
- Issues related to data residency, sovereignty and ownership of critical data
- lack of customization: organization branding and custom TOS

FileCloud allows you to run your own private cloud storage and sync solution for your employees, customers and clients allowing complete control of your organizational data. FileCloud also allows you to expose your existing organizational folder and file shares (Windows NTFS File Shares, CIFS, NFS, etc.) outside using a web portal and mobile apps without using VPN.

### The Underlying Architecture

FileCloud software is typically installed on a server (Linux or Windows). There is an admin portal to configure and manage the system.

FileCloud Server Version 23.232 About FileCloud for Administrators

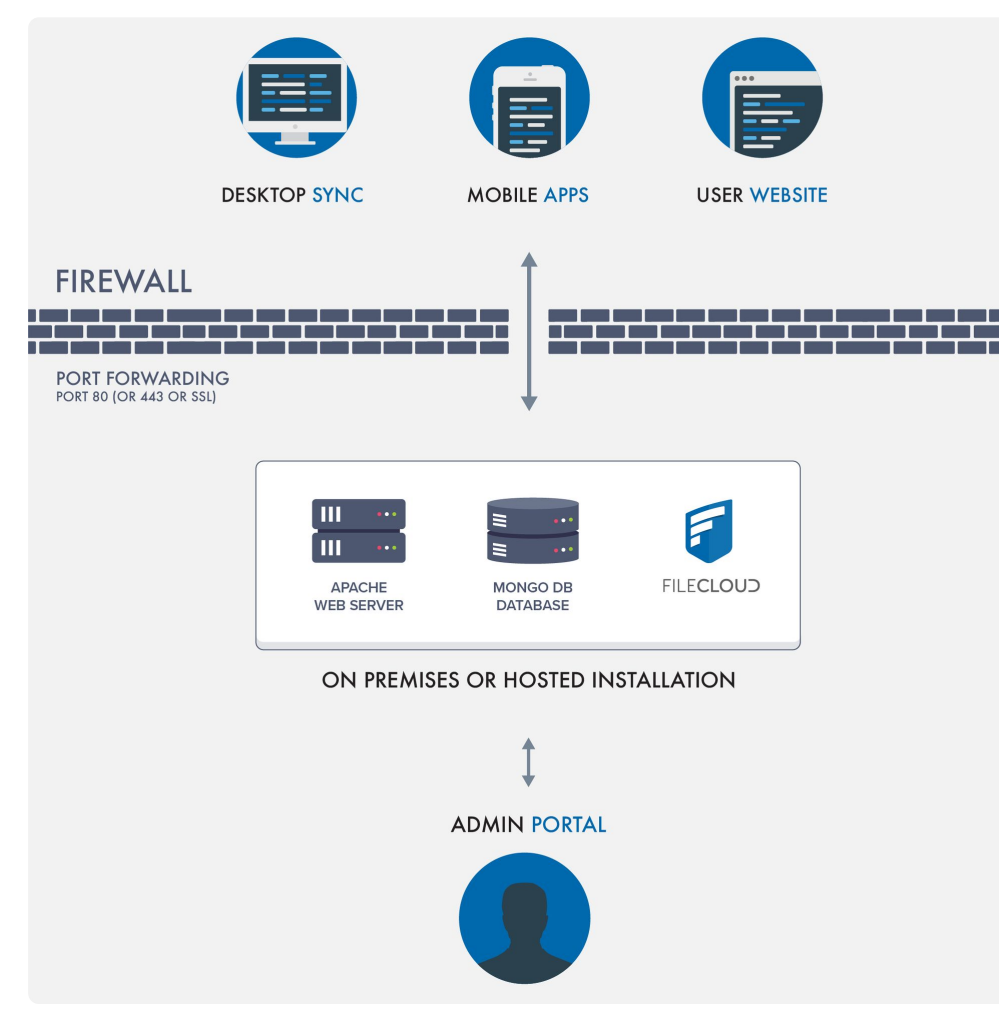

Once configured, users can access the FileCloud installation using:

- Web browsers
- Mobile apps
- Desktop clients that keep their desktop folders in sync

See a quick video on the [FileCloud Architecture basics.](http://www.youtube.com/watch?v=DrYNQX4hG3s)

# <span id="page-5-0"></span>FileCloud Storage

<span id="page-5-1"></span>FileCloud can manage and make available two types of storage:

# Managed Storage (My Files):

Managed File (My Files) Storage is fully managed storage that is maintained by FileCloud. Users get storage quotas and can access, share, and sync all files in managed storage. This is available in the My Files folder.

### <span id="page-5-2"></span>Network Shares:

Admins can optionally make available existing organizational folder shares available via FileCloud. Such shares can be accessed via web browser or mobile apps for instant remote access wherever you are. This is available in the Network Shares folders.

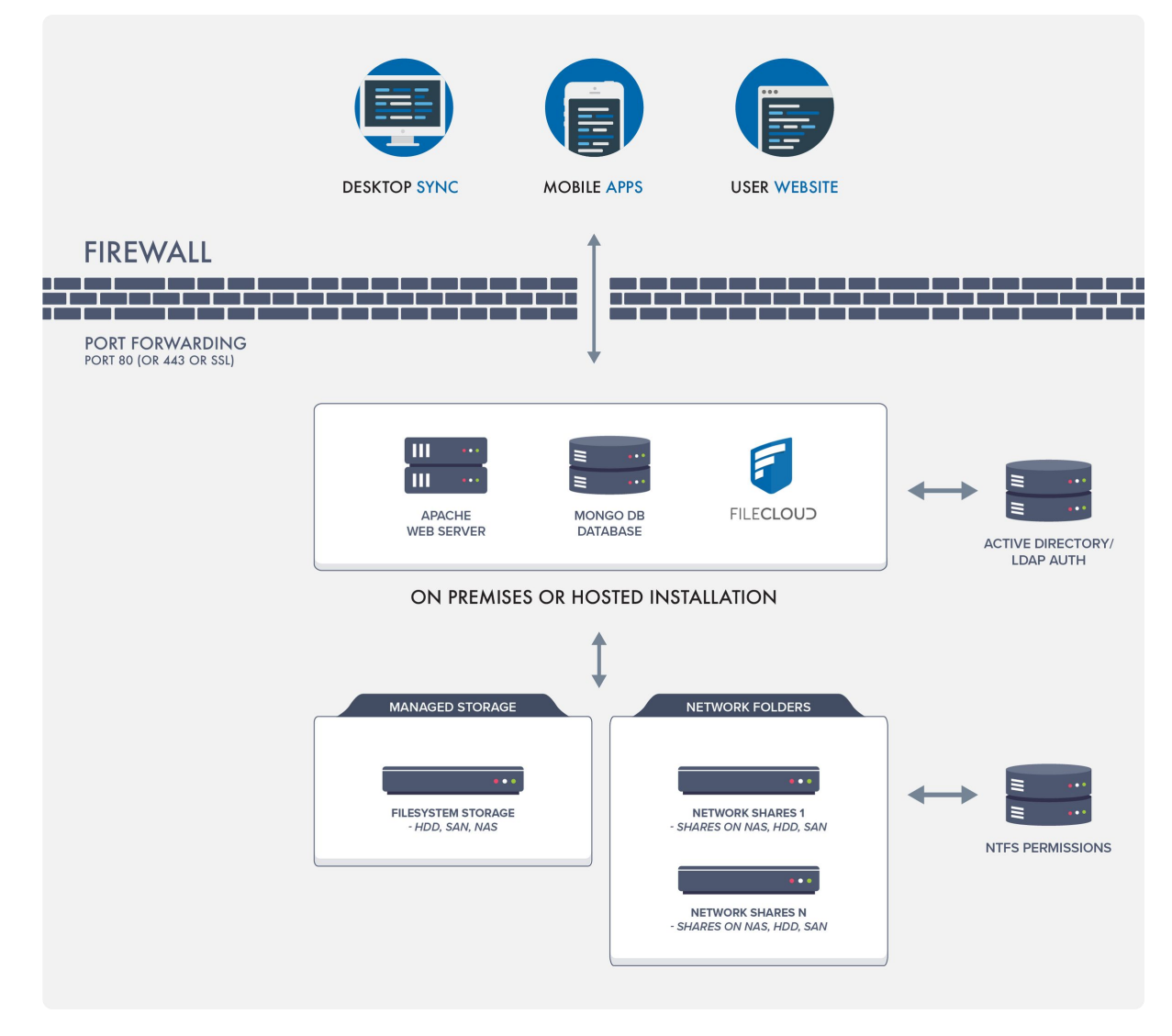

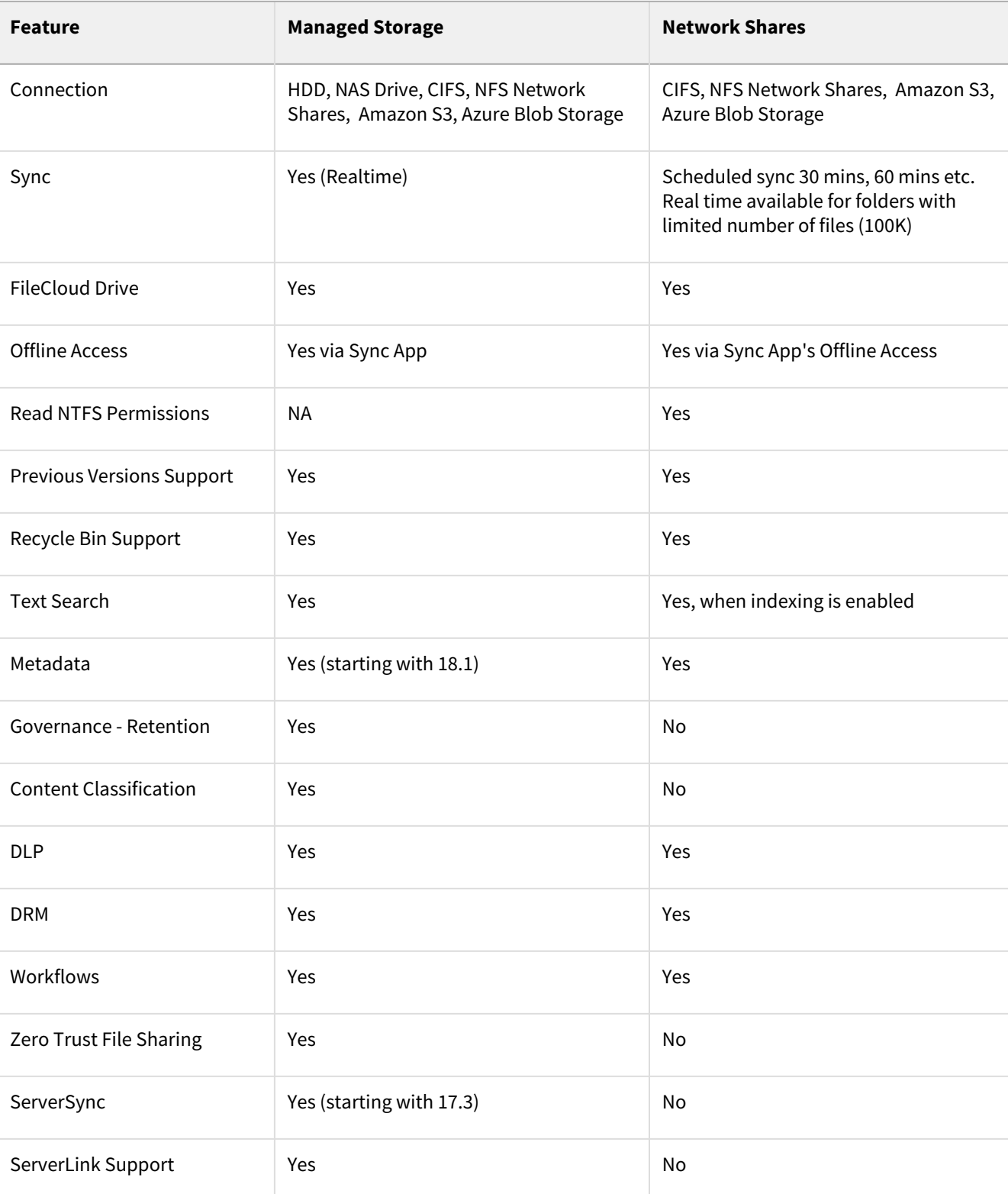

See a quick video on the differences between [Managed Storage and Network Shares](http://www.youtube.com/watch?v=qEJamcbxUFA).

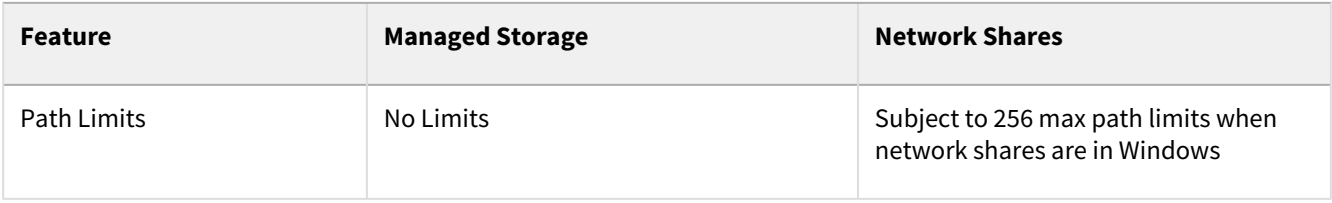

# <span id="page-8-0"></span>Large Deployments

For small deployments, you can use FileCloud with Local Storage configuration.

For larger deployments, you would want to use redundant object storage systems like open stack or Amazon S3. We also recommend using a [HA configuration](https://www.filecloud.com/supportdocs/display/FCDOC/.FileCloud+High+Availability+v23.232) with a database cluster when running a system with many users.

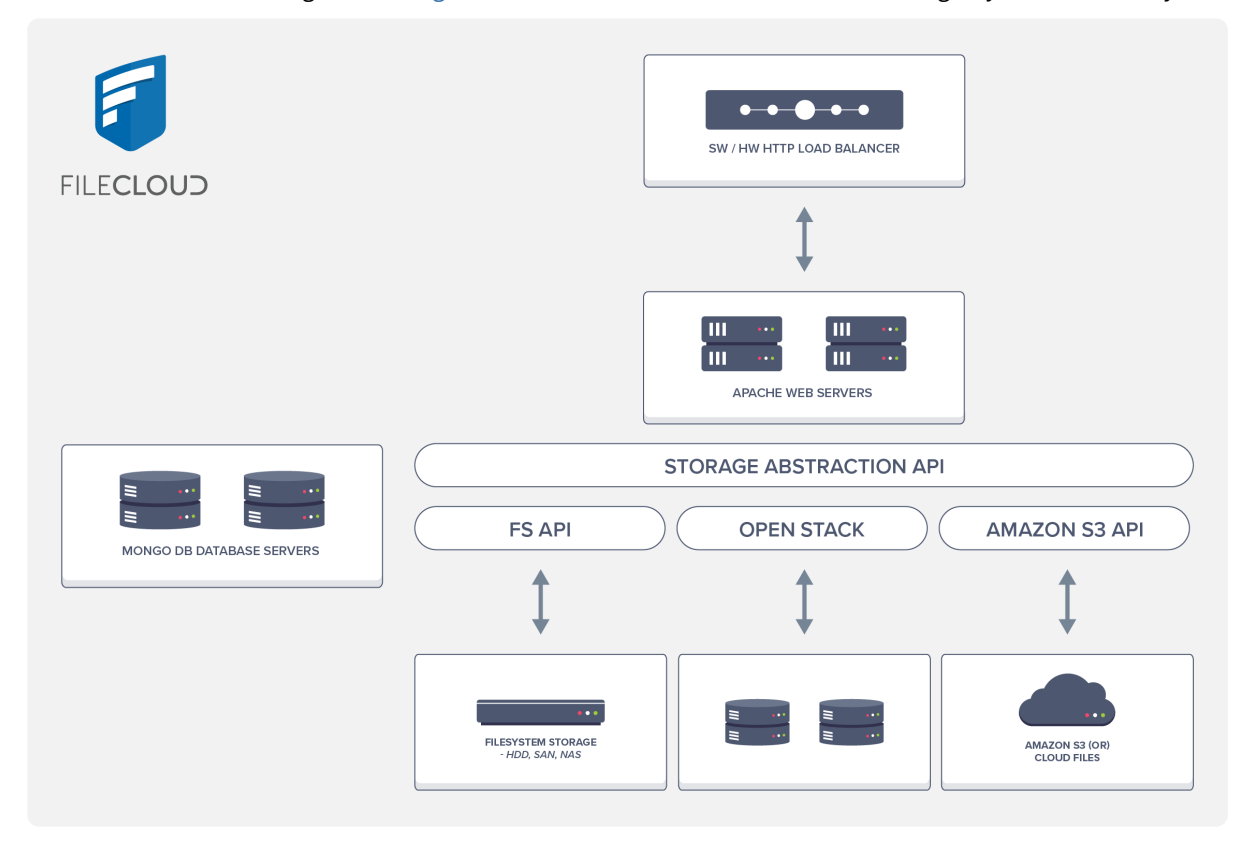

# <span id="page-9-0"></span>Additional Resources

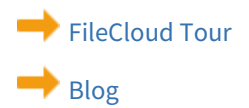

[Vote for new features!](https://ideas.getfilecloud.com/)

# <span id="page-10-0"></span>FileCloud Sizing Guide

This document explains hardware sizing and high availability setup for FileCloud deployments.

- The FileCloud system can be deployed on physical servers
- FileCloud Server can also be deployed in a virtualized environment (VMware, XEN)
- The FileCloud system integrates with any NFS, CIFS, SAN appliance, or s3 compatible object-storage system for file storage

# <span id="page-10-1"></span>FileCloud Hardware Sizing

The following table shows the underlying usage assumptions used to calculate FileCloud Hardware requirements.

The model assumes:

- a user interacts 60 times per days using one of the FileCloud clients (browser, mobile app, Drive client)
- every user synchronizes data with a Sync client on an average of 2.5 computers

Based on these usage assumptions, FileCloud servers need :

- to handle 290-300 calls per second
- to support 3000 users

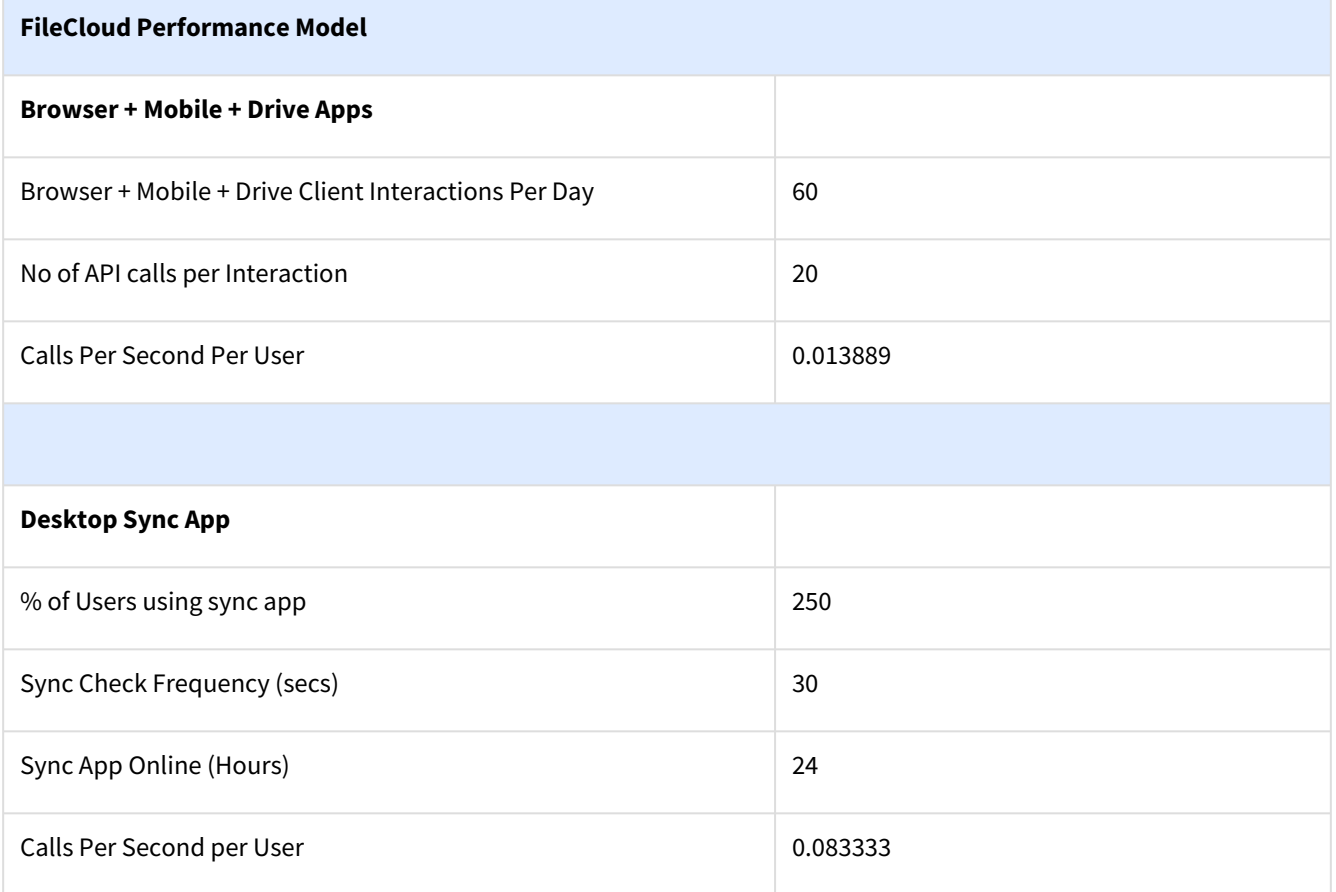

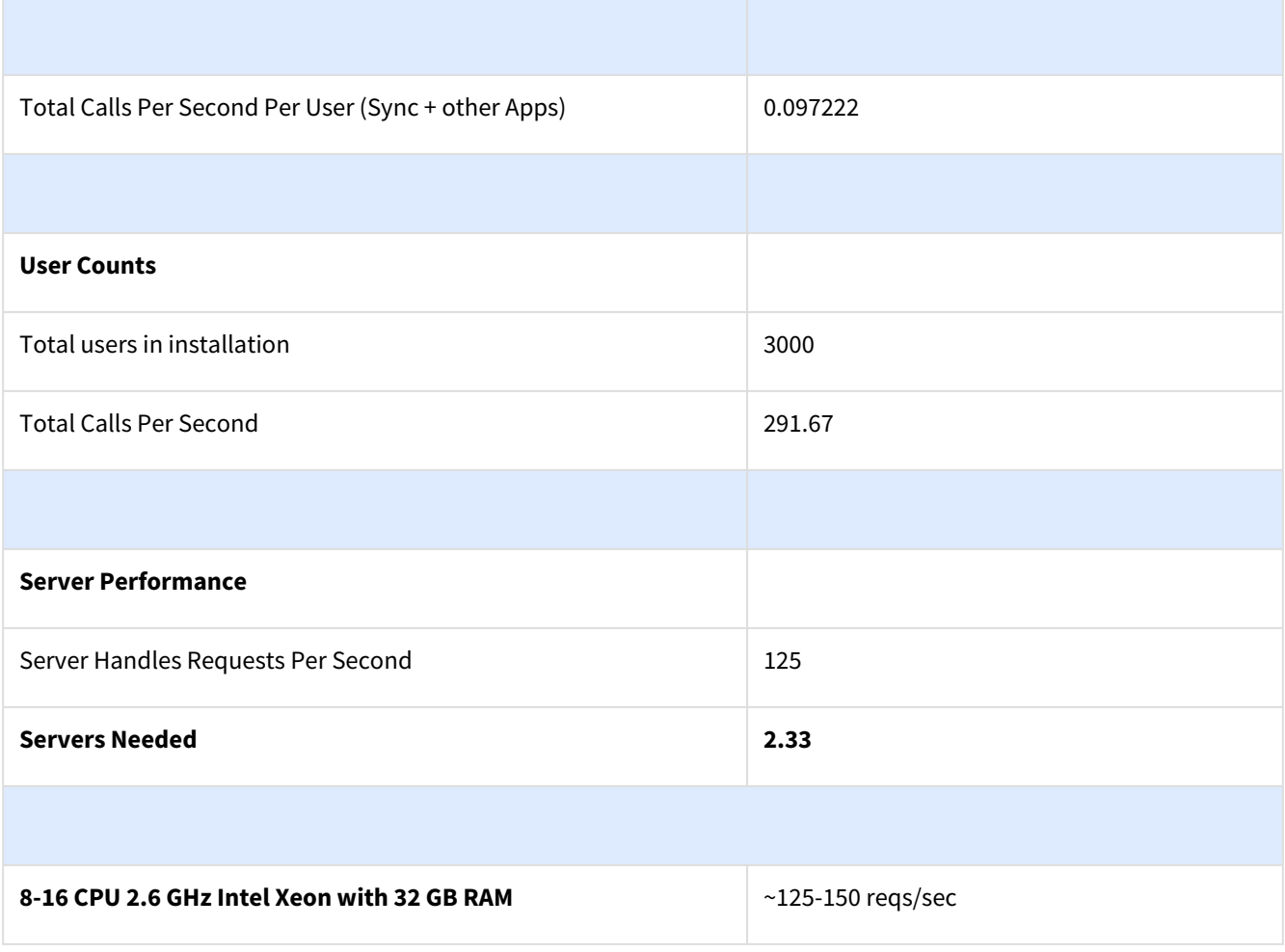

To calculate how many web server nodes you will need to support based on number of users, you can use the linked spreadsheet.

<span id="page-11-0"></span>[FileCloud Sizing Model.xlsx](https://www.filecloud.com/supportdocs/download/attachments/147937759/FileCloud%20Sizing%20Model.xlsx?api=v2&modificationDate=1641304857000&version=1)

# High-Availability Requirements

The following diagram explains the FileCloud High Availability Setup

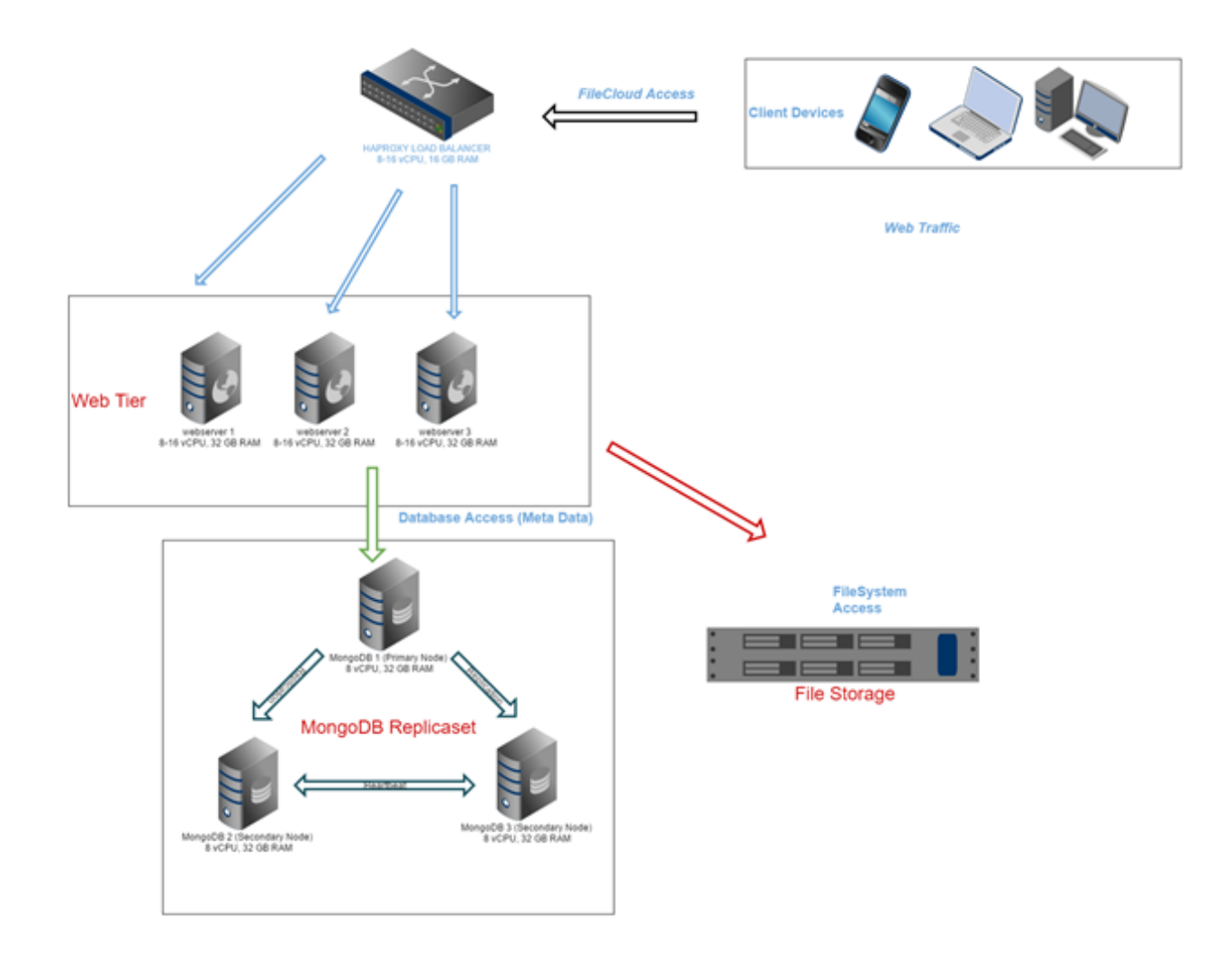

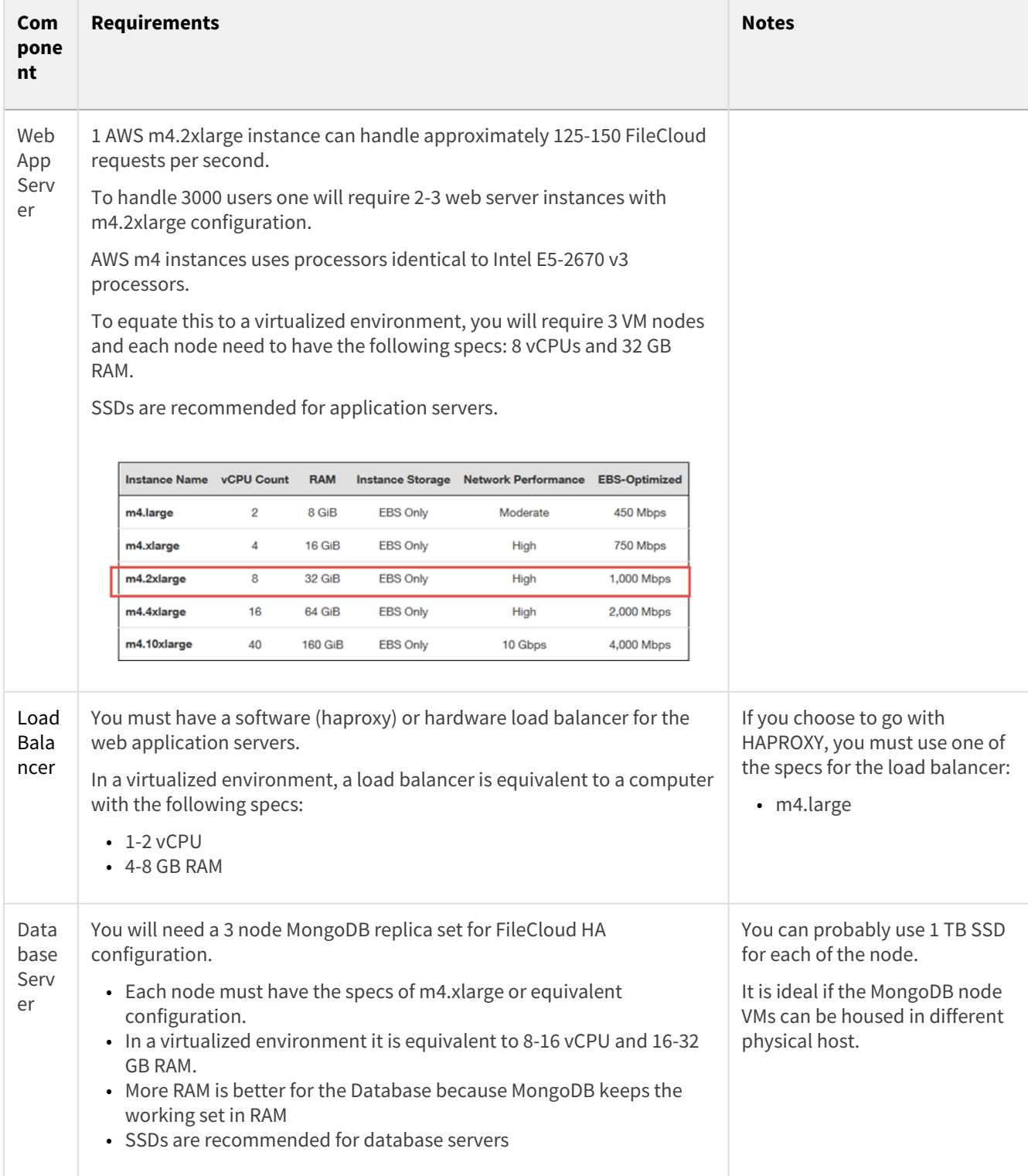

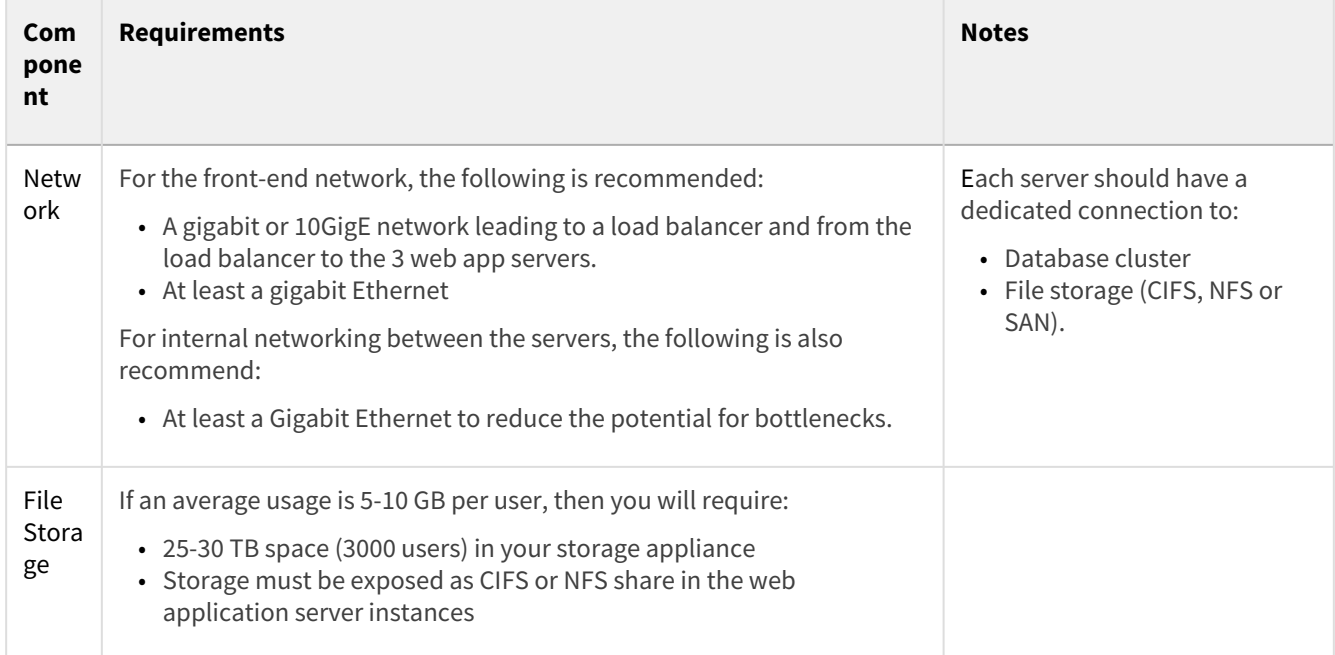

# <span id="page-15-0"></span>Requirements

• Beginning with FileCloud 23.1, FileCloud no longer supports Ubuntu 18.04/20.04, CentOS 7/RHEL 7 and • Beginning with FileCloud 23.1, Linux installation and upgrades moved to a new repository system. RHEL 8. In addition, FileCloud no longer supports Debian. If you are using any of those OS versions, please migrate to Ubuntu 22.04 LTS or RHEL 9. **The OS's we currently support are:** Ubuntu 22.04 LTS RHEL 9.x Since support for [OpenSSL 1.1.1 ends on September 11, 2023](https://www.openssl.org/policies/releasestrat.html), FileCloud 23.232 uses OpenSSL 3.x. ♦

which is not available for previous Linux versions, and therefore FileCloud requires installation or update on the Linux versions listed above.

MongoDB 6 requires use of the AVX instruction set, which is available on [select Intel and AMD processors](https://en.wikipedia.org/wiki/Advanced_Vector_Extensions#CPUs_with_AVX). If your CPU doesn't have the AVX instruction set, MongoDB 6 will not run. To check whether your CPU has the instruction set, run: #lscpu | grep -i avx"  $\bullet$ 

The ability to support FIPS licenses is available in FileCloud Server version 18.2 and later.

<span id="page-15-1"></span>To prepare your environment for FileCloud, make sure that you have the required components.

# Supported operating systems, installed software, and supported browsers

#### **OS Software Requirements**

FileCloud Server now supports FIPS licenses in version 18.2 and later. Enterprises who are subject to the FIPS regulations must install and run a FIPS-enabled operating system. For example, CentOS in FIPS mode. When using a FIPS-enabled license, FileCloud Admins will see in the Admin Portal:  $\bullet$ 

- Running in FIPS mode is prominently displayed
- SSO features are hidden
- Storage encryption option is always shown

### **FileCloud - supported operating systems**

To run FileCloud, use one of the following supported operating systems:

- Windows Server 2016, Windows Server 2019, Windows Server 2022
- Ubuntu 22.04
- RHEL 9.0 onwards

For additional options to install on AWS/Azure, see the [Installation](https://www.filecloud.com/supportdocs/display/FCDOC/.Installation+v2V) page.

A Additionally, FileCloud can be run inside a Virtual Machine that can be hosted in almost any operating system including macOS.

# **Client and mobile apps - supported operating systems**

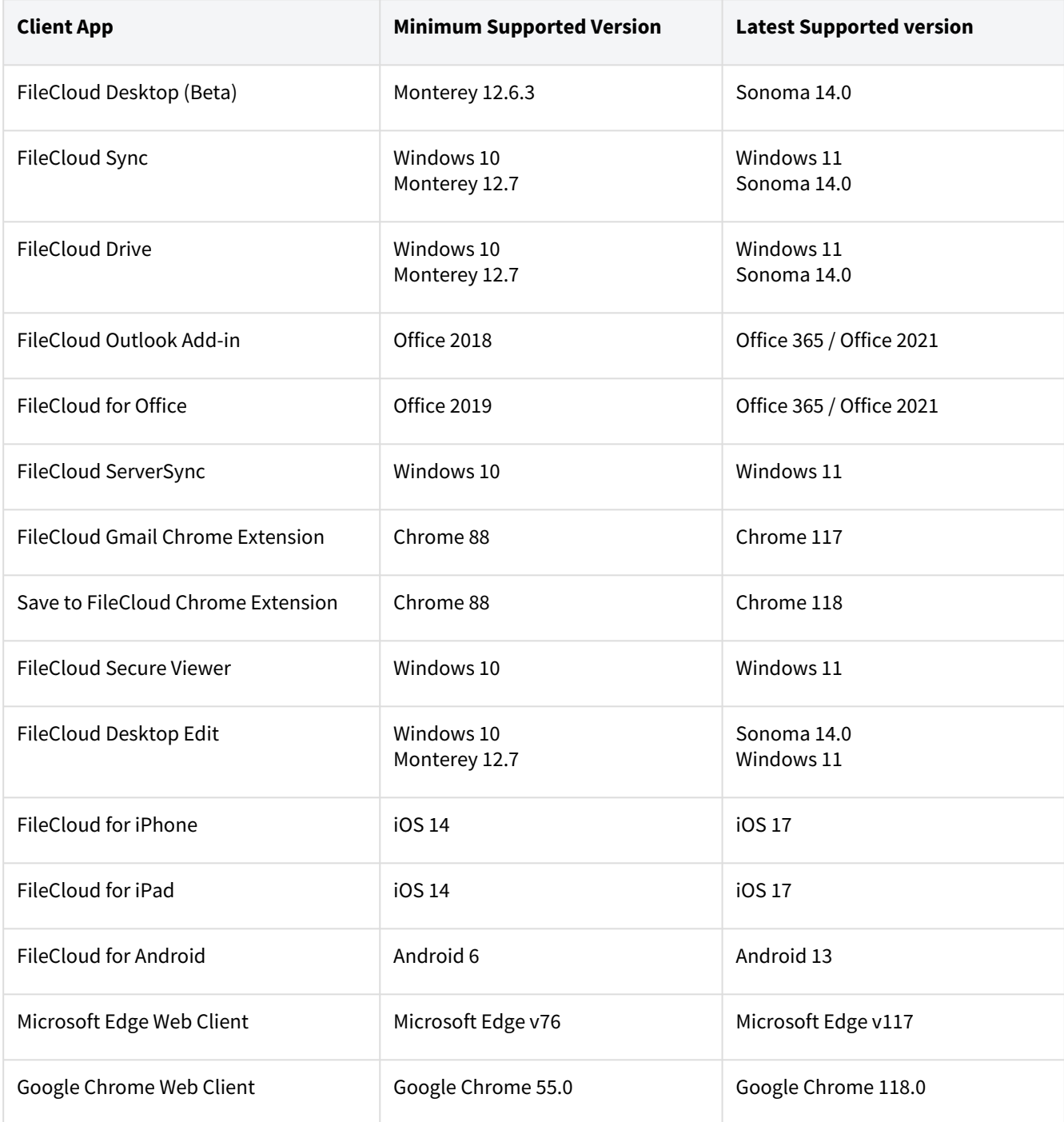

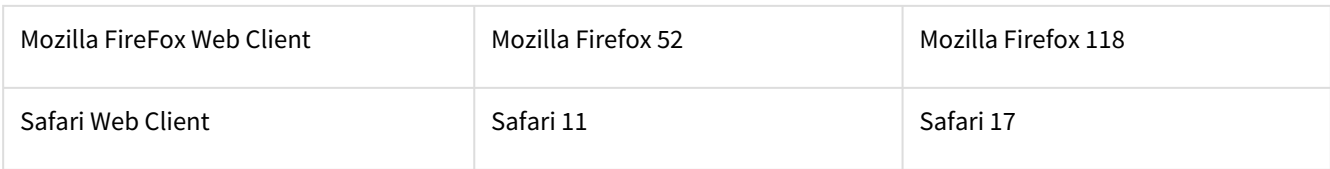

### Supported Browsers

- Microsoft Edge 15 and above
- Google Chrome 55.0 and above
- Mozilla Firefox 52 and above
- Safari 11 and above

# <span id="page-17-0"></span>Required hardware

#### **Hardware Requirements**

### Small Installations (~ 100 users)

- Intel(R) Xeon(R) CPU E5-2630L v2 or equivalent Quad Core CPUs (2 GHz or higher) (Higher the better depending on additional configuration such as indexers, SOLr, Preview services etc)
- Windows: 16 GB of RAM (higher is better) Linux: 16 GB (higher is better)
- Storage can be from Physical Disk, SAN, NAS etc
- Free disk space as needed

### Larger Installations

To support FileCloud, you might need to setup more powerful configurations to include the following:

- Use redundant object storage systems like open stack or Amazon S3
- Use an [HA configuration](https://www.filecloud.com/supportdocs/display/FCDOC/.FileCloud+High+Availability+v23.232) with a database cluster when running a system with many users

### <span id="page-17-1"></span>Necessary network configurations

#### **Network Requirements**

If you are using a load balancer, the HTTP response timeout must be set to 5 minutes or more.

#### **Ports**

The following are the ports necessary for the operation for FileCloud.

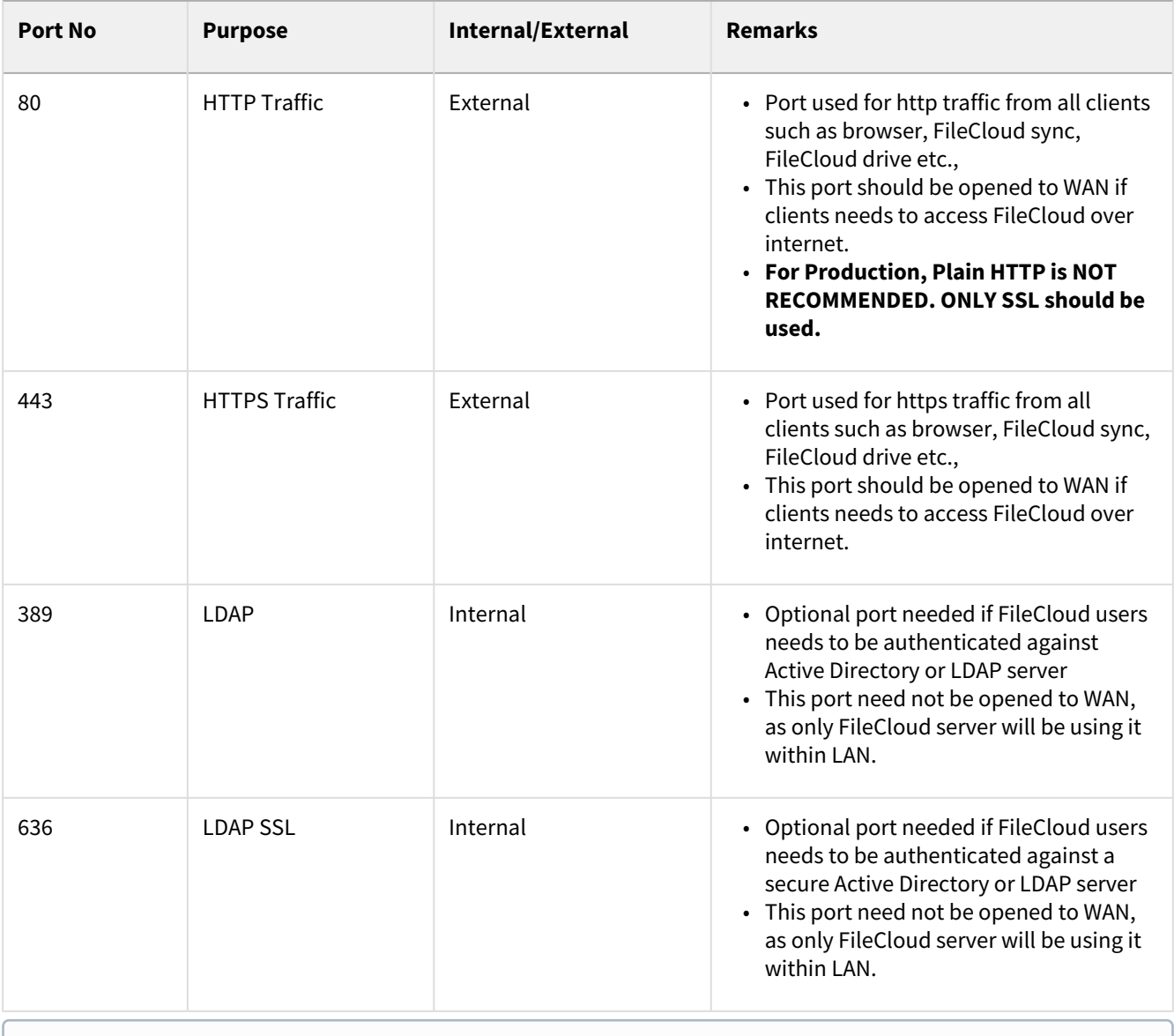

If MongoDB is set to run on a different computer from the Webserver , then Port 27017 on the computer running MongoDB must be accessible from the Webserver computer in order for it to connect.,

# Configuration

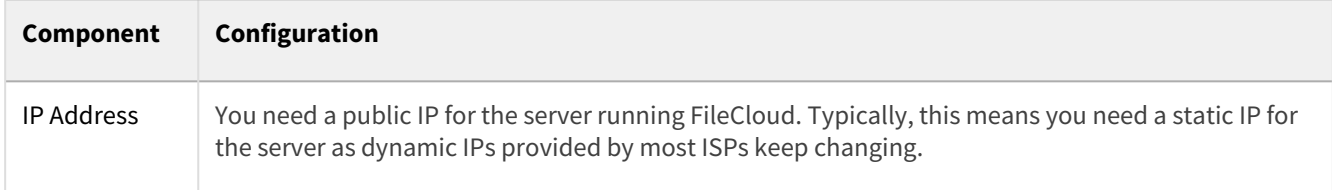

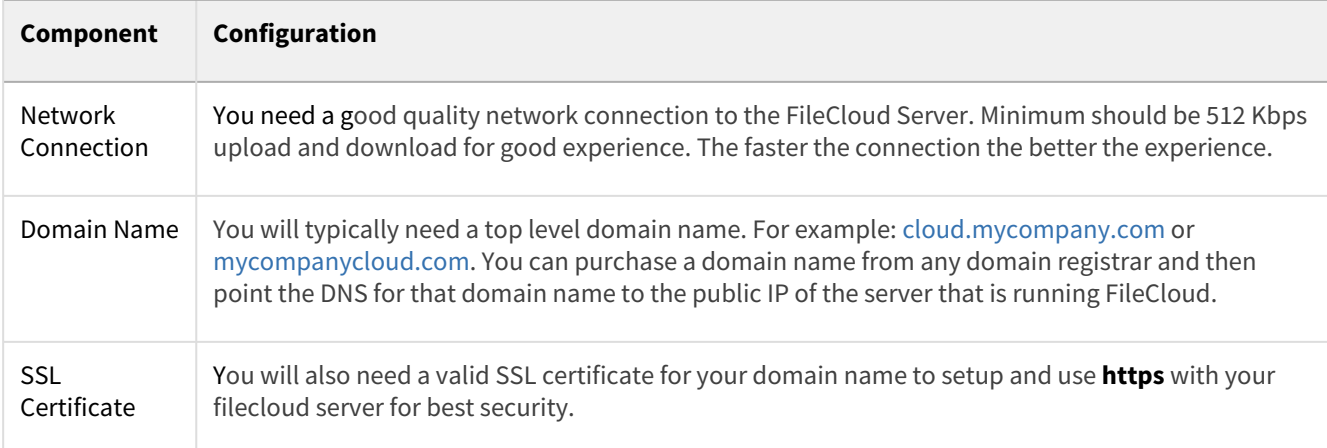